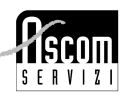

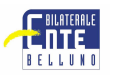

# **CORSO "IL FOGLIO DI CALCOLO CON EXCEL"**

# CARATTERISTICHE DEL CORSO

# OBIETTIVO

Presentare uno strumento di lavoro completo e versatile, in grado di fornire un supporto semplice ed efficace alla gestione della propria attività. Verranno trattati sia i punti riguardanti la gestione amministrativa che statistica, integrando anche le modalità di interazione con altri programmi al fine di reperire i dati da utilizzare.

## **CONTENUTI**

- − Il foglio elettronico: definizione e concetti base, lo spazio di lavoro, i fogli, le formule e loro uso, celle, righe e colonne, i dati e i formati di visualizzazione
- − Uso come organizzatore delle informazioni: elenchi, listini, ricerche, filtri
- − Le statistiche: tabelle pivot, subtotali, grafici
- − Semplificare il lavoro: le macro, le auto composizioni
- − Creazione di documenti complessi: collegamenti tra documenti diversi, formule avanzate
- − La stampa: impostazioni

## DESTINATARI

Imprenditori, consulenti e dipendenti alla ricerca di uno strumento semplice, versatile di supporto alla loro attività lavorativa

## SEDE, DATE E ORARIO

Belluno, Centro Formazione Permanente – via F. Ostilio 8/B Giorni: mercoledì dal 20 settembre '06 al 25 ottobre '06 Orario: 19.30-22.30

**DURATA** 18 ore.

QUOTA D'ISCRIZIONE

€ 225,54 + Iva ( pari a € 270,64) Quota riservata per Associati Ascom: € 187,95 + Iva (pari a € 225,54) **CORSO GRATUITO PER LE DITTE ADERENTI ALL'ENTE BILATERALE CHE ABBIANO EFFETTUATO ALMENO UN VERSAMENTO NEI TRE MESI PRECEDENTI L'AVVIO DEL CORSO.**

## **NOTE**

Numero partecipanti: minimo e massimo 12

## **PER ISCRIZIONI**

Compilare la scheda di iscrizione in TUTTE le parti.

- **Nel caso la ditta aderisca all'Ente Bilaterale, è OBBLIGATORIO allegare:** ●copia dell'ultimo versamento effettuato
- ●se partecipa un dipendente, copia delle TRE BUSTE PAGA antecedenti l'avvio del corso , salvo deroghe per dipendenti di aziende stagionali
- Inviare la scheda per posta, per fax, di persona presso la sede Ascom di Belluno. Si prega di allegare al modulo di iscrizione anche la fotocopia della carta di identità.
- Inviare la domanda di iscrizione a: Ascom Servizi Scrl, Piazza dei Martiri 16, 32100, Belluno tel. **0437/215268** fax **0437/25736**

## **PER INFORMAZIONI**

 Contattare l'Ufficio Formazione di Ascom Servizi Scrl,tel **0437.215268/260** – Ufficio Formazione Mail: formazione@ascombelluno.it; internet:www.ascombelluno.it